# Package 'dcmle'

March 12, 2016

<span id="page-0-0"></span>Type Package Title Hierarchical Models Made Easy with Data Cloning Version 0.3-1 Date 2016-03-11 Author Peter Solymos

Maintainer Peter Solymos <solymos@ualberta.ca>

Description S4 classes around infrastructure provided by the 'coda' and 'dclone' packages to make package development easy as a breeze with data cloning for hierarchical models.

License GPL-2

**Depends** R ( $>= 2.15.0$ ), dclone ( $>= 2.0-0$ )

Imports coda, methods, stats4, lattice

Suggests MASS, parallel, rjags

SystemRequirements JAGS (>= 3.0.0)

URL <https://groups.google.com/forum/#!forum/dclone-users>,

<http://datacloning.org>

LazyLoad yes LazyData true NeedsCompilation no Repository CRAN Date/Publication 2016-03-12 08:51:18

# R topics documented:

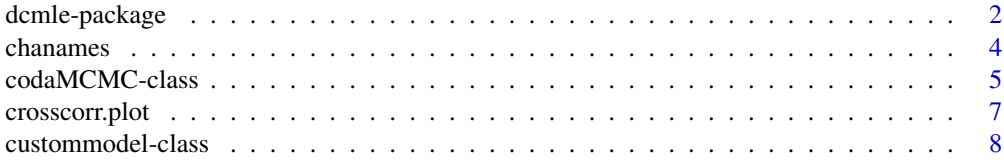

<span id="page-1-0"></span>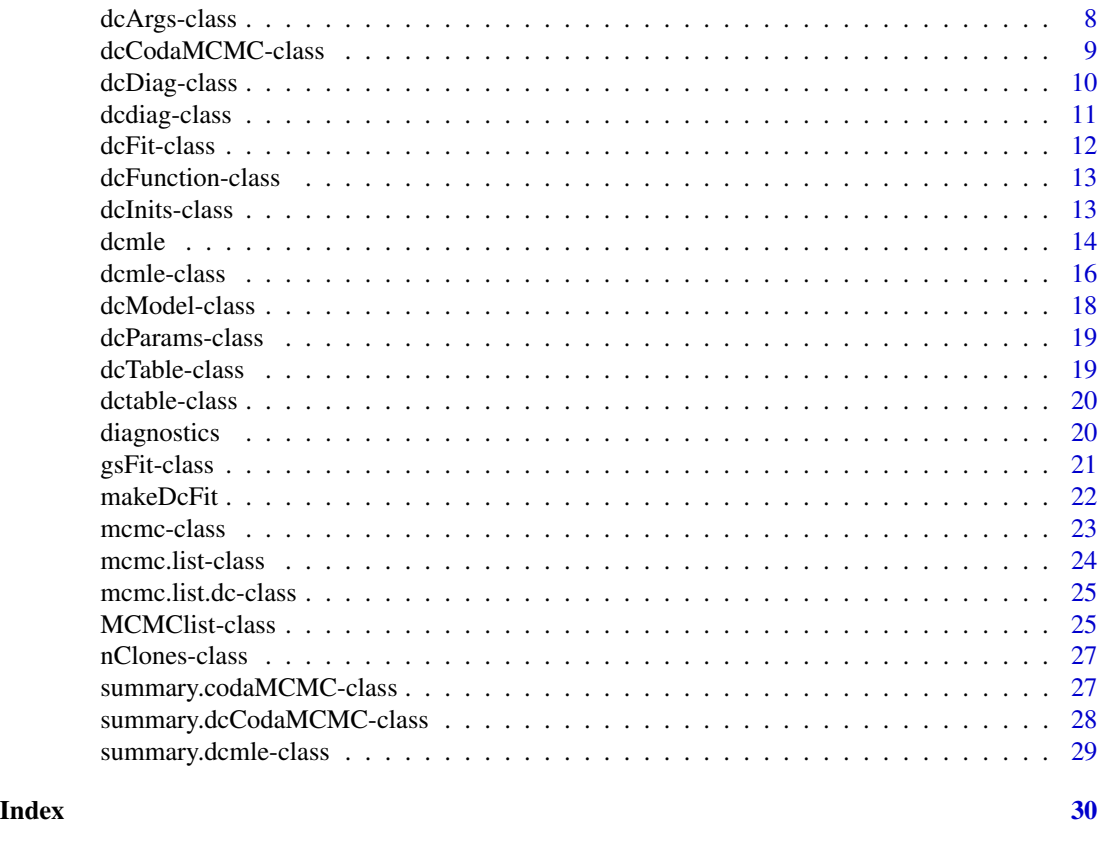

<span id="page-1-1"></span>dcmle-package *Hierarchical Models Made Easy with Data Cloning*

#### Description

S4 classes around infrastructure provided by the dclone package to make package development with data cloning for hierarchical models easy as a breeze.

# Details

The package defines S4 object classes for plain BUGS models (["gsFit"](#page-20-1), after BU\*GS\*/JA\*GS\*), and BUGS models made ready for data cloning (["dcFit"](#page-11-1)). It also defines virtual classes for S3 object classes defined in the dclone and coda packages.

The S4 class ["dcmle"](#page-15-1) is a fitted model object containing MCMC results as returned by the [dcmle](#page-13-1) function. These object classes are easily extensible to allow inclusion into functions fitting specific models to the data (see Examples).

#### Author(s)

Peter Solymos

Maintainer: Peter Solymos <solymos@ualberta.ca>

# <span id="page-2-0"></span>dcmle-package 3

# References

Forum: <https://groups.google.com/forum/#!forum/dclone-users> Issues: <https://github.com/datacloning/dcmle/issues> Data cloning website: <http://datacloning.org>

#### See Also

Fitting wrapper function: [dcmle](#page-13-1) Object classes: ["dcmle"](#page-15-1), ["codaMCMC"](#page-4-1), ["dcCodaMCMC"](#page-8-1) Creator functions [makeGsFit](#page-21-1) and [makeDcFit](#page-21-2)

# Examples

```
## Data and model taken from Ponciano et al. 2009
## Ecology 90, 356-362.
## Function to create template object for the Beverton-Holt model
## R CMD check will not choke on character representation of model
## the convenient makeDcFit creator function is used here
bevholtFit <-
function(y) \{makeDcFit(
  data = list(ncl=1, n=length(y), Y=dcdim(data.matrix(y))),
  model = structure(
    c("model {",
      " for (k \text{ in } 1:\text{ncl}) \binom{n}{k},
           for(i in 2:(n+1)) \{ ",
       " Y[(i-1), k] \sim \text{dpois}(\exp(X[i, k]))",
              X[i, k] \sim dnorm(mu[i, k], 1 / sigma^2)",
       \sum_{n=1}^{m} mu[i,k] <- X[(i-1),k]+log(lambda)-log(1+beta*exp(X[(i-1),k]))",
       \begin{array}{ccc} n & & \\ n & & \sqrt{14} \\ n & & \sqrt{14} \end{array}X[1, k] \sim dnorm(mu0, 1 / sigma^2)",
      " }",
      " beta \sim dlnorm(-1, 1)",
      " sigma \sim dlnorm(0, 1)",
       " \text{tmp} \sim \text{dnorm}(\emptyset, 1)",
       " lambda \leq tmp + 1",
      " mu0 <- \log(2) + \log(\text{lambda}) - \log(1 + \text{beta} \times 2)",
      "}"),
      class = "custommodel"),
  multiply = "ncl",
  unchanged = "n",
  params <- c("lambda","beta","sigma"))
}
## S4 class 'bevholtMle' extends the 'dcmle' class
## it can have additional slots
setClass("bevholtMle",
    representation(y="numeric", title="character"),
    contains = "dcmle")
## Function to fit the Beverton-Holt model to data
```

```
bevholt <- function(y, n.clones, ...) {
   new("bevholtMle",
       dcmle(bevholtFit(y), n.clones=n.clones, ...),
        y = y,
        title = "Beverton-Holt Model")
}
## Show method with appropriate heading
setMethod("show", "bevholtMle", function(object)
    show(summary(as(object, "dcmle"), object@title)))
paurelia <- c(17,29,39,63,185,258,267,392,510,
    570,650,560,575,650,550,480,520,500)
## Not run:
(m <- bevholt(paurelia, n.clones=2, n.iter=1000))
vcov(m)
m@y
## End(Not run)
```
chanames *coda package related generic functions*

#### <span id="page-3-2"></span>Description

coda package related generic functions.

# Usage

chanames $(x, \ldots)$ varnames(x, ...)

#### Arguments

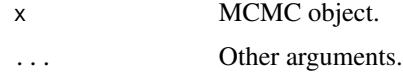

#### Value

See corresponding help pages.

# Author(s)

Peter Solymos

#### See Also

[chanames](#page-3-1) [varnames](#page-3-2)

<span id="page-3-0"></span>

<span id="page-4-1"></span><span id="page-4-0"></span>codaMCMC-class *Class* "codaMCMC"

### Description

An S4 representation of an mcmc.lits object of the coda package.

#### Objects from the Class

Objects can be created by calls of the form new("codaMCMC", ...).

#### Slots

values: Object of class "numeric", values from the posterior sample of length niter  $*$  nvar  $*$  nchains.

varnames: Object of class "character", variable names. start: Object of class "integer", start of iterations. end: Object of class "integer", end of iterations. thin: Object of class "integer", thinning value. nchains: Object of class "integer", number of chains. niter: Object of class "integer", number of iterations. nvar: Object of class "integer", number of variables

# Methods

```
[ signature(x = "codaMCMC"): ...
\iiint signature(x = "codaMCMC"): ...
\textbf{acfblot} signature(x = "codaMCMC"): ...
\textbf{as.} \textbf{array} signature(x = "codaMCMC"): ...
as.matrix signature(x = "codamCMC"): ...

autocorr.diag signature(mcmc.obj = "codaMCMC"):...
chanames signature(x = "codamCMC"): ...
chisq.diag signature(x = "codamCMC"): ...
coef signature(object = "codaMCMC"): ...
coerce signature(from = "codaMCMC", to = "dcmle"): ...
coerce signature(from = "codaMCMC", to = "MCMClist"): ...
coerce signature(from = "dcmle", to = "codaMCMC"): ...
coerce signature(from = "MCMClist", to = "codaMCMC"): ...
confint signature(object = "codaMCMC"): ...
\text{crossover.plot signature}(x = "codamCMC"); ...
```
crosscorr signature( $x = "codamCMC")$ : ... dcdiag signature( $x = "codamCMC")$ :... dcsd signature(object = "codaMCMC"): ... dctable signature( $x = "codamCMC")$ : ... densityplot signature( $x = "codamCMC")$ : ... densplot signature( $x = "codamCMC")$ : ... end signature( $x = "codamCMC")$ : ...  $frequency$  signature( $x = "codamCMC")$ : ...  $gelman.diag$  signature( $x = "codamCMC")$ :...  $gelman.plot$  signature( $x = "codamCMC")$ : ...  $geweke.diag$  signature( $x = "codamCMC")$ : ... head signature( $x = "codamCMC")$ : ... **heidel.diag** signature( $x = "codamCMC")$ : ...  $lambdaamodamax.diag$  signature( $x = "codamCMC")$ :...  $mcpar$  signature(x = "codaMCMC"): ...  $nchain$  signature( $x = "codamCMC")$ : ... nclones signature( $x = "codamCMC")$ : ...  $\text{niter}$  signature(x = "codaMCMC"): ...  $\textbf{war}$  signature(x = "codaMCMC"): ... **pairs** signature( $x =$  "codaMCMC"): ... plot signature( $x = "codamCMC", y = "missing": ...$  $qqmath$  signature(x = "codaMCMC"): ... quantile signature( $x = "codamCMC")$ : ...  $rafter$ *x*diag signature( $x = "codamCMC")$ : ... show signature(object = "codaMCMC"): ... stack signature( $x = "codamCMC")$ : ... start signature( $x = "codamCMC")$ : ... summary signature(object = "codaMCMC"): ... tail signature( $x = "codamCMC")$ : ... thin signature( $x = "codamCMC")$ : ...  $time$  signature( $x = "codamCMC")$ : ...  $traceplot$  signature( $x = "codamCMC")$ : ... **varnames** signature( $x = "codamCMC")$ : ... vcov signature(object = "codaMCMC"): ... window signature( $x =$  "codaMCMC"): ...  $xyplot$  signature( $x = "codamCMC")$ :...

# <span id="page-6-0"></span>crosscorr.plot 7

# Author(s)

Peter Solymos

# See Also

[mcmc.list](#page-0-0)

# Examples

showClass("codaMCMC")

# <span id="page-6-1"></span>crosscorr.plot *Generic after similar coda function*

# Description

Generic after similar coda function

# Usage

crosscorr.plot(x, ...)

# Arguments

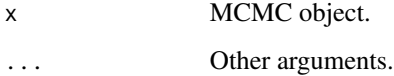

#### Value

See corresponding help page

# Author(s)

Peter Solymos

# See Also

[crosscorr.plot](#page-6-1)

<span id="page-7-0"></span>custommodel-class *Class* "custommodel"

# Description

Stands for the 'custommodel' S3 class from dclone package.

# Objects from the Class

A virtual Class: No objects may be created from it.

# Extends

Class ["dcModel"](#page-17-1), directly.

#### Methods

No methods defined with class "custommodel" in the signature.

# Author(s)

Peter Solymos

#### See Also

[custommodel](#page-0-0)

# Examples

```
showClass("custommodel")
```
dcArgs-class *Class* "dcArgs"

### Description

A class union for NULL and "character".

# Objects from the Class

A virtual Class: No objects may be created from it.

# Methods

No methods defined with class "dcArgs" in the signature.

# <span id="page-8-0"></span>dcCodaMCMC-class 9

#### Author(s)

Peter Solymos

#### Examples

```
showClass("dcArgs")
```
<span id="page-8-1"></span>dcCodaMCMC-class *Class* "dcCodaMCMC"

# Description

An S4 representation of an mcmc.lits object of the **coda** package, with data cloning attributes from dclone package (the mcmc.list.dc class).

#### Objects from the Class

Objects can be created by calls of the form new("dcCodaMCMC", ...).

#### **Slots**

dctable: Object of class "dcTable", data cloning based iterative posterior statistics based on [dctable](#page-0-0).

dcdiag: Object of class "dcDiag", data cloning convergence diagnostics based on [dcdiag](#page-0-0).

nclones: Object of class "nClones", number of clones.

values: Object of class "numeric", same as in ["codaMCMC"](#page-4-1) class.

varnames: Object of class "character", same as in ["codaMCMC"](#page-4-1) class.

start: Object of class "integer", same as in ["codaMCMC"](#page-4-1) class.

end: Object of class "integer", same as in ["codaMCMC"](#page-4-1) class.

thin: Object of class "integer", same as in ["codaMCMC"](#page-4-1) class.

nchains: Object of class "integer", same as in ["codaMCMC"](#page-4-1) class.

niter: Object of class "integer", same as in ["codaMCMC"](#page-4-1) class.

nvar: Object of class "integer", same as in ["codaMCMC"](#page-4-1) class.

#### Extends

Class ["codaMCMC"](#page-4-1), directly.

# Methods

```
[ signature(x = "dcCodaMCMC"): ...
[ signature(x = "dcCodaMCMC"): ...
coerce signature(from = "dcCodaMCMC", to = "dcmle"): ...
coerce signature(from = "dcCodaMCMC", to = "MCMClist"): ...
coerce signature(from = "dcmle", to = "dcCodaMCMC"): ...
coerce signature(from = "MCMClist", to = "dcCodaMCMC"): ...
confint signature(object = "dcCodaMCMC"): ...
dcdiag signature(x = "dcCodaMCMC"): ...
dctable signature(x = "dcCodaMCMC"): ...
nclones signature(x = "dcCodaMCMC"): ...
str signature(object = "dcCodaMCMC"): ...
summary signature(object = "dcCodaMCMC"): ...
```
#### Author(s)

Peter Solymos

# See Also

[jags.fit](#page-0-0)

#### Examples

showClass("dcCodaMCMC")

<span id="page-9-1"></span>dcDiag-class *Class* "dcDiag"

#### Description

Virtual class for data cloning convergence diagnostics.

# Objects from the Class

A virtual Class: No objects may be created from it.

#### Methods

No methods defined with class "dcDiag" in the signature.

# Author(s)

Peter Solymos

<span id="page-9-0"></span>

# <span id="page-10-0"></span>dcdiag-class 11

# See Also

[dcdiag](#page-0-0)

# Examples

showClass("dcDiag")

dcdiag-class *Class* "dcdiag"

# Description

Stands for the 'dcdiag' S3 class from dclone package.

# Objects from the Class

A virtual Class: No objects may be created from it.

# Extends

Class ["dcDiag"](#page-9-1), directly.

# Methods

No methods defined with class "dcdiag" in the signature.

# Author(s)

Peter Solymos

#### See Also

[dcdiag](#page-0-0)

# Examples

showClass("dcdiag")

<span id="page-11-1"></span><span id="page-11-0"></span>

#### **Description**

Compendium for data cloning

#### Objects from the Class

Objects can be created by calls of the form new("dcFit", ...).

#### **Slots**

multiply: Object of class "dcArgs", same as corresponding [dc.fit](#page-0-0) argument.

unchanged: Object of class "dcArgs", same as corresponding [dc.fit](#page-0-0) argument.

update: Object of class "dcArgs", same as corresponding [dc.fit](#page-0-0) argument.

updatefun: Object of class "dcFunction", same as corresponding [dc.fit](#page-0-0) argument.

initsfun: Object of class "dcFunction", same as corresponding [dc.fit](#page-0-0) argument.

flavour: Object of class "character", same as corresponding [dc.fit](#page-0-0) argument, default is "jags". It can also be "winbugs", "openbugs", or "brugs" referring to the argument of [bugs.fit](#page-0-0), in which case flavour will be treated as "bugs".

data: Object of class "list", same as corresponding [dc.fit](#page-0-0) argument.

model: Object of class "dcModel", same as corresponding [dc.fit](#page-0-0) argument.

params: Object of class "dcParams", same as corresponding [dc.fit](#page-0-0) argument.

inits: Object of class "dcInits", same as corresponding [dc.fit](#page-0-0) argument.

# Extends

Class ["gsFit"](#page-20-1), directly.

### Methods

show signature(object =  $"dcfit")$ : ...

#### Author(s)

Peter Solymos

# See Also

[dc.fit](#page-0-0), [makeDcFit](#page-21-2)

#### Examples

showClass("dcFit")

<span id="page-12-0"></span>dcFunction-class *Class* "dcFunction"

# Description

Virtual class for BUGS/JAGS models defined as functions.

# Objects from the Class

A virtual Class: No objects may be created from it.

# Methods

No methods defined with class "dcFunction" in the signature.

# Author(s)

Peter Solymos

## Examples

showClass("dcFunction")

dcInits-class *Class* "dcInits"

# Description

Virtual class for initial values.

# Objects from the Class

A virtual Class: No objects may be created from it.

### Methods

No methods defined with class "dcInits" in the signature.

#### Author(s)

Peter Solymos

# Examples

showClass("dcInits")

#### <span id="page-13-1"></span><span id="page-13-0"></span>Description

This function is a wrapper to fit the model to the data and obtain MLE point estimates and asymptotic standard errors based on the estimate of the Fisher information matrix (theory given by Lele et al. 2007, 2010, software implementation is given in Solymos 2010).

#### Usage

dcmle(x, params, n.clones = 1, cl = NULL, nobs,  $\dots$ )

#### Arguments

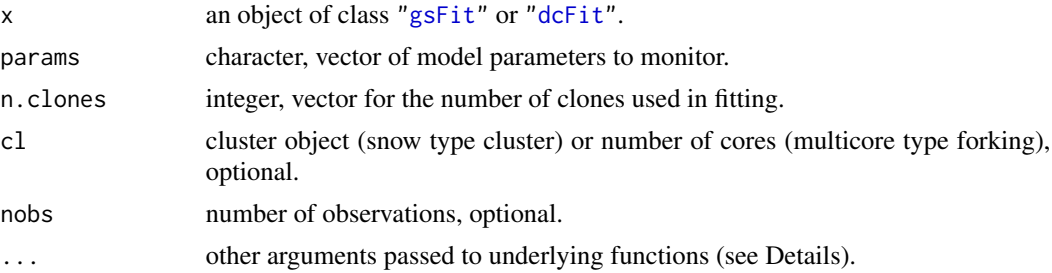

# Details

The function uses slots of the input object and passes them as arguments to underlying functions ([jags.fit](#page-0-0), [jags.parfit](#page-0-0), [bugs.fit](#page-0-0), [dc.fit](#page-0-0), [dc.parfit](#page-0-0)).

#### Value

An object of class ["dcmle"](#page-15-1).

#### Author(s)

Peter Solymos, <solymos@ualberta.ca>

#### References

Solymos, P., 2010. dclone: Data Cloning in R. *The R Journal* 2(2), 29–37. URL: [http://journal.](http://journal.r-project.org/archive/2010-2/RJournal_2010-2_Solymos.pdf) [r-project.org/archive/2010-2/RJournal\\_2010-2\\_Solymos.pdf](http://journal.r-project.org/archive/2010-2/RJournal_2010-2_Solymos.pdf)

Lele, S.R., B. Dennis and F. Lutscher, 2007. Data cloning: easy maximum likelihood estimation for complex ecological models using Bayesian Markov chain Monte Carlo methods. *Ecology Letters* 10, 551–563.

Lele, S. R., K. Nadeem and B. Schmuland, 2010. Estimability and likelihood inference for generalized linear mixed models using data cloning. *Journal of the American Statistical Association* 105, 1617–1625.

<span id="page-14-0"></span>dcmle to the state of the state of the state of the state of the state of the state of the state of the state of the state of the state of the state of the state of the state of the state of the state of the state of the s

#### See Also

For additional arguments: [jags.fit](#page-0-0), [jags.parfit](#page-0-0), [bugs.fit](#page-0-0), [dc.fit](#page-0-0), [dc.parfit](#page-0-0).

Object classes: ["dcmle"](#page-15-1)

Creator functions [makeGsFit](#page-21-1) and [makeDcFit](#page-21-2)

#### Examples

```
## Data and model taken from Ponciano et al. 2009
## Ecology 90, 356-362.
paurelia <- c(17,29,39,63,185,258,267,392,510,
    570,650,560,575,650,550,480,520,500)
paramecium <- new("dcFit")
paramecium@data <- list(
   ncl=1,
   n=length(paurelia),
    Y=dcdim(data.matrix(paurelia)))
paramecium@model <- function() {
    for (k in 1:ncl) {
        for(i in 2:(n+1)){
            Y[(i-1), k] \sim dpois(exp(X[i, k])) # observations
            X[i, k] \sim dnorm(mu[i, k], 1 / sigma^2) # state
            mu[i, k] <- X[(i-1), k] + log(lambda) - log(1 + beta * exp(X[(i-1), k]))
        }
        X[1, k] ~ dnorm(mu0, 1 / sigma^2) # state at t0
    }
    beta \sim dlnorm(-1, 1) # Priors on model parameters
    sigma ~ dlnorm(0, 1)
    tmp ~ dlnorm(0, 1)lambda \le tmp + 1
    mu0 <- \log(2) + \log(\text{lambda}) - \log(1 + \text{beta} \times 2)}
paramecium@multiply <- "ncl"
paramecium@unchanged <- "n"
paramecium@params <- c("lambda","beta","sigma")
## Not run:
(m1 <- dcmle(paramecium, n.clones=1, n.iter=1000))
(m2 <- dcmle(paramecium, n.clones=2, n.iter=1000))
(m3 <- dcmle(paramecium, n.clones=1:3, n.iter=1000))
cl <- makePSOCKcluster(3)
(m4 <- dcmle(paramecium, n.clones=2, n.iter=1000, cl=cl))
(m5 <- dcmle(paramecium, n.clones=1:3, n.iter=1000, cl=cl))
(m6 <- dcmle(paramecium, n.clones=1:3, n.iter=1000, cl=cl,
    partype="parchains"))
(m7 <- dcmle(paramecium, n.clones=1:3, n.iter=1000, cl=cl,
    partype="both"))
stopCluster(cl)
```
## End(Not run)

<span id="page-15-1"></span><span id="page-15-0"></span>

# Description

Fitted model object from [dcmle](#page-13-1).

#### Objects from the Class

Objects can be created by calls of the form new ("dcmle",  $\dots$ ).

#### Slots

call: Object of class "language", the call. coef: Object of class "numeric", coefficients (posterior means). fullcoef: Object of class "numeric", full coefficients, possibly with fixed values. vcov: Object of class "matrix", variance covariance matrix. details: Object of class "dcCodaMCMC", the fitted model object. nobs: Object of class "integer", number of observations, optional. method: Object of class "character".

# Methods

```
[ signature(x = "dcmle"): ...
[ signature(x = "dcmle"): ...
\textbf{acfplot} \text{ signature}(x = "dcmle"); ...as.array signature(x = "dcmle"): ...
as.matrix signature(x = "dcmle"): ...

autocorr.diag signature(mcmc.obj = "dcmle"): ...
chanames signature(x = "dcmle"): ...
chisq.diag signature(x = "dcmle"): ...
coef signature(object = "dcmle"): ...
coerce signature(from = "codaMCMC", to = "dcmle"): ...
coerce signature(from = "dcCodaMCMC", to = "dcmle"): ...
coerce signature(from = "dcmle", to = "codaMCMC"): ...
coerce signature(from = "dcmle", to = "dcCodaMCMC"): ...
coerce signature(from = "dcmle", to = "MCMClist"): ...
coerce signature(from = "MCMClist", to = "dcmle"): ...
confint signature(object = "dcmle"): ...
```

```
crosscorr.plot signature(x = "dcmle"): ...
crosscorr signature(x = "dcmle"): ...
dcdiag signature(x = "dcmle"): ...
dcsd signature(object = "dcmle"): ...
dctable signature(x = "dcmle"): ...
densityplot signature(x = "dcmle"): ...
densplot signature(x = "dcmle"): ...
end signature(x = "dcmle"): ...
frequency signature(x = "dcmle"): ...
gelman.diag signature(x = "dcmle"): ...
gelman.plot signature(x = "dcmle"): ...
geweke.diag signature(x = "dcmle"): ...
head signature(x = "dcmle"): ...
heidel.diag signature(x = "dcmle"): ...
lambdamax.diag signature(x = "dcmle"): ...
mcpar signature(x = "dcmle"): ...
nchain signature(x = "dcmle"): ...
nclones signature(x = "dcmle"): ...
niter signature(x = "dcmle"): ...
nvar signature(x = "dcmle"): ...
pairs signature(x = "dcmle"): ...
plot signature(x = "dcmle", y = "missing": ...qqmath signature(x = "dcmle"): ...
quantile signature(x = "dcmle"): ...
raftery.diag signature(x = "dcmle"): ...
show signature(object = "dcmle"): ...
stack signature(x = "dcmle"): ...
start signature(x = "dcmle"): ...
str signature(object = "dcmle"): ...
summary signature(object = "dcmle"): ...
tail signature(x = "dcmle"): ...
thin signature(x = "dcmle"): ...
time signature(x = "dcmle"): ...
traceplot signature(x = "dcmle"): ...
update signature(object = "dcmle"): ...
varnames signature(x = "dcmle"): ...
vcov signature(object = "dcmle"): ...
window signature(x = "dcmle"): ...
xyplot signature(x = "dcmle"): ...
```
# Author(s)

Peter Solymos

# See Also

[dcmle](#page-13-1)

# Examples

showClass("dcmle")

<span id="page-17-1"></span>dcModel-class *Class* "dcModel"

# Description

Virtual class for BUGS/JAGS models.

# Objects from the Class

A virtual Class: No objects may be created from it.

# Methods

No methods defined with class "dcModel" in the signature.

# Author(s)

Peter Solymos

# Examples

showClass("dcModel")

<span id="page-17-0"></span>

<span id="page-18-0"></span>dcParams-class *Class* "dcParams"

# Description

Virtual class for model parameters to monitor.

# Objects from the Class

A virtual Class: No objects may be created from it.

# Methods

No methods defined with class "dcParams" in the signature.

# Author(s)

Peter Solymos

# Examples

showClass("dcParams")

<span id="page-18-1"></span>dcTable-class *Class* "dcTable"

#### Description

Posterior statistics from iterative fit, virtual class.

# Objects from the Class

A virtual Class: No objects may be created from it.

### Methods

No methods defined with class "dcTable" in the signature.

#### Author(s)

Peter Solymos

# Examples

showClass("dcTable")

<span id="page-19-0"></span>dctable-class *Class* "dctable"

# Description

Stands for the 'dctable' S3 class from dclone package.

# Objects from the Class

A virtual Class: No objects may be created from it.

# Extends

Class ["dcTable"](#page-18-1), directly.

#### Methods

No methods defined with class "dctable" in the signature.

#### Author(s)

Peter Solymos

#### See Also

[dctable](#page-0-0)

# Examples

showClass("dctable")

diagnostics *Diagnostic functions set as generic*

# <span id="page-19-1"></span>Description

Diagnostic functions set as generic.

#### Usage

gelman.diag(x, ...) geweke.diag(x, ...) heidel.diag(x, ...) raftery.diag(x, ...) gelman.plot(x, ...)

#### <span id="page-20-0"></span>gsFit-class 21

#### Arguments

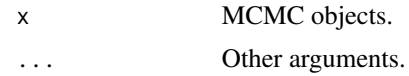

# Details

Diagnostic functions from coda package are defined as generics for extensibility.

#### Value

Diagnostics summaries, and plot.

#### Author(s)

Peter Solymos

# References

See relevant help pages.

#### See Also

[gelman.diag](#page-19-1) [geweke.diag](#page-19-1) [heidel.diag](#page-19-1) [raftery.diag](#page-19-1) [gelman.plot](#page-19-1)

<span id="page-20-1"></span>gsFit-class *Class* "gsFit"

### Description

BUGS/JAGS compendium

#### Objects from the Class

Objects can be created by calls of the form new("gsFit", ...).

#### **Slots**

data: Object of class "list", same as corresponding [jags.fit](#page-0-0) [bugs.fit](#page-0-0) or argument.

model: Object of class "dcModel", same as corresponding jags. fit bugs. fit or argument.

params: Object of class "dcParams", same as corresponding [jags.fit](#page-0-0) [bugs.fit](#page-0-0) or argument.

inits: Object of class "dcInits", same as corresponding [jags.fit](#page-0-0) [bugs.fit](#page-0-0) or argument.

flavour: Object of class "character", same as corresponding [dc.fit](#page-0-0) argument, default is "jags". It can also be "winbugs", "openbugs", or "brugs" referring to the argument of [bugs.fit](#page-0-0), in which case flavour will be treated as "bugs".

# Methods

show signature(object =  $"gsFit"$ ): ...

# Author(s)

Peter Solymos

# See Also

[jags.fit](#page-0-0), [bugs.fit](#page-0-0), [makeGsFit](#page-21-1)

# Examples

showClass("gsFit")

<span id="page-21-2"></span>makeDcFit *Data object creators*

# <span id="page-21-1"></span>Description

Creator functions for data types used in the dcmle package.

### Usage

makeGsFit(data, model, params = NULL, inits = NULL, flavour) makeDcFit(data, model, params=NULL, inits = NULL, multiply = NULL, unchanged = NULL, update = NULL, updatefun = NULL, initsfun = NULL, flavour)

#### Arguments

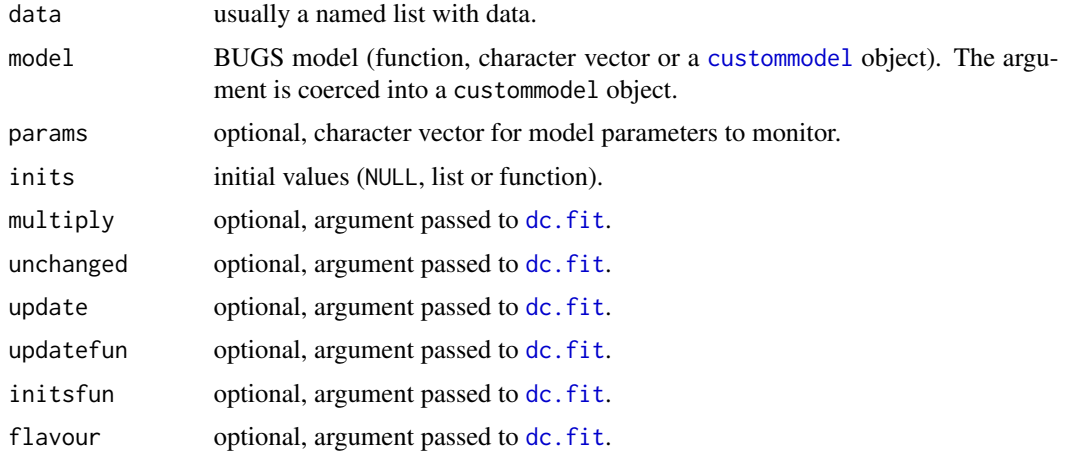

<span id="page-21-0"></span>

#### <span id="page-22-0"></span> $m$ cmc-class 23

# Details

'gsFit' (after BU\*GS\*/JA\*GS\*) is a basic object class representing requirements for the Bayesian MCMC model fitting. The 'dcFit' object class extends 'gsFit' by additional slots that are used to fine tune how data cloning is done during fitting process. Both 'gsFit' and 'dcFit' represent prerequisites for model fitting, but do not containing any fitted parts. Creator functions makeGsFit and makeDcFit are available for these classes. See [dcmle-package](#page-1-1) help page for usage of creator functions.

The default flavour is stored in getOption("dcmle.flavour") with value "jags". It can be changed as options("dcmle.flavour"="bugs") if required.

#### Value

makeGsFit returns a 'gsFit' object [\(gsFit-class\)](#page-20-1). makeDcFit returns a 'dcFit' object [\(dcFit-class\)](#page-11-1).

#### Author(s)

Peter Solymos <solymos@ualberta.ca>

#### See Also

[gsFit-class,](#page-20-1) [dcFit-class,](#page-11-1) [dcmle](#page-13-1)

#### Examples

```
showClass("gsFit")
new("gsFit")
showClass("dcFit")
new("dcFit")
```
mcmc-class *Class* "mcmc"

#### Description

Stands for the 'mcmc' S3 class from coda package.

# Objects from the Class

A virtual Class: No objects may be created from it.

# Extends

Class ["MCMClist"](#page-24-1), directly.

# Methods

No methods defined with class "mcmc" in the signature.

# Author(s)

Peter Solymos

# See Also

[mcmc](#page-0-0)

# Examples

showClass("mcmc")

mcmc.list-class *Class* "mcmc.list"

# Description

Stands for the 'mcmc.list' S3 class from coda package.

# Objects from the Class

A virtual Class: No objects may be created from it.

# Extends

Class ["MCMClist"](#page-24-1), directly.

#### Methods

No methods defined with class "mcmc.list" in the signature.

# Author(s)

Peter Solymos

# See Also

[mcmc.list](#page-0-0)

# Examples

showClass("mcmc.list")

<span id="page-23-0"></span>

#### <span id="page-24-0"></span>Description

Stands for the 'mcmc.list.dc' S3 class from dclone package.

# Objects from the Class

A virtual Class: No objects may be created from it.

# Extends

Class ["MCMClist"](#page-24-1), directly.

# Methods

No methods defined with class "mcmc.list.dc" in the signature.

#### Author(s)

Peter Solymos

#### See Also

[mcmc.list](#page-0-0), [jags.fit](#page-0-0)

# Examples

showClass("mcmc.list.dc")

<span id="page-24-1"></span>MCMClist-class *Class* "MCMClist"

# Description

Virtual class for S3 mcmc.list object from coda package.

#### Objects from the Class

A virtual Class: No objects may be created from it.

#### Methods

```
\textbf{acfblot} signature(x = "MCMClist"): ...
autocorr.diag signature(mcmc.obj = "MCMClist"):...
chanames signature(x = "MCMClist"): ...
chisq.diag signature(x = "MCMClist"): ...
coerce signature(from = "codaMCMC", to = "MCMClist"): ...
coerce signature(from = "dcCodaMCMC", to = "MCMClist"): ...
coerce signature(from = "dcmle", to = "MCMClist"): ...
coerce signature(from = "MCMClist", to = "codaMCMC"): ...
coerce signature(from = "MCMClist", to = "dcCodaMCMC"): ...
coerce signature(from = "MCMClist", to = "dcmle"): ...
confint signature(object = "MCMClist"): ...
crosscorr.plot signature(x = "MCMClist"): ...
crosscorr signature(x = "MCMClist"): ...
densityplot signature(x = "MCMClist"): ...
densplot signature(x = "MCMClist"): ...
frequency signature(x = "MCMClist"): ...
gelman.diag signature(x = "MCMClist"):...
gelman.plot signature(x = "MCMClist"):...
geweke.diag signature(x = "MCMClist"): ...
heidel.diag signature(x = "MCMClist"): ...
lambdambdamax.diag signature(x = "MCMClist"): ...
mcpar signature(x = "MCMClist"): ...
nchain signature(x = "MCMClist"): ...
\text{niter signature}(x = \text{"MCMClist"}): ...\textbf{war} signature(x = "MCMClist"): ...
pairs signature(x = "MCMClist"): ...
plot signature(x = "MCMClist", y = "missing"):...
qqmathignature(x = "MCMClist"): ...
quantile signature(x = "MCMClist"): ...
raftery.diag signature(x = "MCMClist"): ...
thin signature(x = "MCMClist"): ...
traceplot signature(x = "MCMClist"): ...
varnames signature(x = "MCMClist"): ...
xyplot signature(x = "MCMClist"):...
```
#### Author(s)

Peter Solymos

## <span id="page-26-0"></span>nClones-class 27

# See Also

[mcmc.list](#page-0-0)

# Examples

showClass("MCMClist")

nClones-class *Class* "nClones"

#### Description

Number of clones, virtual class.

# Objects from the Class

A virtual Class: No objects may be created from it.

# Methods

No methods defined with class "nClones" in the signature.

#### Author(s)

Peter Solymos

#### Examples

showClass("nClones")

<span id="page-26-1"></span>summary.codaMCMC-class

*Class* "summary.codaMCMC"

# Description

Summary object.

# Objects from the Class

Objects can be created by calls of the form new("summary.codaMCMC", ...).

# Slots

settings: Object of class "integer", MCMC settings. coef: Object of class "matrix", posterior statistics.

# Methods

show signature(object = "summary.codaMCMC"): ...

#### Author(s)

Peter Solymos

#### See Also

[mcmc.list](#page-0-0).

#### Examples

showClass("summary.codaMCMC")

<span id="page-27-1"></span>summary.dcCodaMCMC-class

*Class* "summary.dcCodaMCMC"

# Description

Summary object.

# Objects from the Class

Objects can be created by calls of the form new("summary.dcCodaMCMC", ...).

# Slots

settings: Object of class "integer", MCMC settings.

coef: Object of class "matrix", coefficients (posterior means).

convergence: Object of class "dcDiag", data cloning convergence diagnostics.

#### Extends

Class ["summary.codaMCMC"](#page-26-1), directly.

# Methods

show signature(object = "summary.dcCodaMCMC"): ...

### Author(s)

Peter Solymos

# See Also

[jags.fit](#page-0-0), [dcdiag](#page-0-0)

<span id="page-27-0"></span>

<span id="page-28-0"></span>summary.dcmle-class 29

# Examples

showClass("summary.dcCodaMCMC")

summary.dcmle-class *Class* "summary.dcmle"

#### Description

Summary object.

#### Objects from the Class

Objects can be created by calls of the form new("summary.dcmle", ...).

#### Slots

title: Object of class "character", title to print, optional.

call: Object of class "language", the call.

settings: Object of class "integer", MCMC settings.

coef: Object of class "matrix", coefficients (posterior means).

convergence: Object of class "dcDiag", data cloning convergence diagnostics.

# Extends

Class ["summary.dcCodaMCMC"](#page-27-1), directly. Class ["summary.codaMCMC"](#page-26-1), by class "summary.dcCodaMCMC", distance 2.

# Methods

show signature(object = "summary.dcmle"): ...

#### Author(s)

Peter Solymos

# See Also

[jags.fit](#page-0-0), [dcdiag](#page-0-0), [dcmle](#page-13-1)

#### Examples

```
showClass("summary.dcmle")
```
# <span id="page-29-0"></span>**Index**

∗Topic classes codaMCMC-class, [5](#page-4-0) custommodel-class, [8](#page-7-0) dcArgs-class, [8](#page-7-0) dcCodaMCMC-class, [9](#page-8-0) dcDiag-class, [10](#page-9-0) dcdiag-class, [11](#page-10-0) dcFit-class, [12](#page-11-0) dcFunction-class, [13](#page-12-0) dcInits-class, [13](#page-12-0) dcmle-class, [16](#page-15-0) dcModel-class, [18](#page-17-0) dcParams-class, [19](#page-18-0) dcTable-class, [19](#page-18-0) dctable-class, [20](#page-19-0) gsFit-class, [21](#page-20-0) makeDcFit, [22](#page-21-0) mcmc-class, [23](#page-22-0) mcmc.list-class, [24](#page-23-0) mcmc.list.dc-class, [25](#page-24-0) MCMClist-class, [25](#page-24-0) nClones-class, [27](#page-26-0) summary.codaMCMC-class, [27](#page-26-0) summary.dcCodaMCMC-class, [28](#page-27-0) summary.dcmle-class, [29](#page-28-0) ∗Topic htest dcmle, [14](#page-13-0) ∗Topic models dcmle, [14](#page-13-0) ∗Topic package dcmle-package, [2](#page-1-0) ∗Topic utils chanames, [4](#page-3-0) crosscorr.plot, [7](#page-6-0) diagnostics, [20](#page-19-0) makeDcFit, [22](#page-21-0) [,codaMCMC,ANY,ANY,ANY-method *(*dcCodaMCMC-class*)*, [9](#page-8-0) [,codaMCMC-method *(*codaMCMC-class*)*, [5](#page-4-0)

[,dcCodaMCMC,ANY,ANY,ANY-method *(*dcCodaMCMC-class*)*, [9](#page-8-0) [,dcCodaMCMC-method *(*dcCodaMCMC-class*)*,  $\mathbf Q$ [,dcmle,ANY,ANY,ANY-method *(*dcCodaMCMC-class*)*, [9](#page-8-0) [,dcmle-method *(*dcmle-class*)*, [16](#page-15-0) [[,codaMCMC-method *(*codaMCMC-class*)*, [5](#page-4-0) [[,dcCodaMCMC-method *(*dcCodaMCMC-class*)*, [9](#page-8-0) [[,dcmle-method *(*dcmle-class*)*, [16](#page-15-0) acfplot,codaMCMC-method *(*codaMCMC-class*)*, [5](#page-4-0) acfplot,dcmle-method *(*dcmle-class*)*, [16](#page-15-0) acfplot,MCMClist-method *(*MCMClist-class*)*, [25](#page-24-0) as.array,codaMCMC-method *(*codaMCMC-class*)*, [5](#page-4-0) as.array,dcmle-method *(*dcmle-class*)*, [16](#page-15-0) as.matrix,codaMCMC-method *(*codaMCMC-class*)*, [5](#page-4-0) as.matrix,dcmle-method *(*dcmle-class*)*, [16](#page-15-0) as.mcmc.list,codaMCMC-method *(*codaMCMC-class*)*, [5](#page-4-0) as.mcmc.list,dcmle-method *(*dcmle-class*)*, [16](#page-15-0) autocorr.diag,codaMCMC-method *(*codaMCMC-class*)*, [5](#page-4-0) autocorr.diag,dcmle-method *(*dcmle-class*)*, [16](#page-15-0) autocorr.diag,MCMClist-method *(*MCMClist-class*)*, [25](#page-24-0)

# bugs.fit, *[12](#page-11-0)*, *[14,](#page-13-0) [15](#page-14-0)*, *[21,](#page-20-0) [22](#page-21-0)*

chanames, *[4](#page-3-0)*, [4](#page-3-0) chanames,codaMCMC-method *(*codaMCMC-class*)*, [5](#page-4-0) chanames,dcmle-method *(*dcmle-class*)*, [16](#page-15-0)

#### INDEX  $31$

chanames,MCMClist-method *(*MCMClist-class*)*, [25](#page-24-0) chisq.diag,codaMCMC-method *(*codaMCMC-class*)*, [5](#page-4-0) chisq.diag,dcmle-method *(*dcmle-class*)*, [16](#page-15-0) chisq.diag,MCMClist-method *(*MCMClist-class*)*, [25](#page-24-0) codaMCMC, *[3](#page-2-0)*, *[9](#page-8-0)* codaMCMC-class, [5](#page-4-0) coef,codaMCMC-method *(*codaMCMC-class*)*, [5](#page-4-0) coef,dcmle-method *(*dcmle-class*)*, [16](#page-15-0) coerce, codaMCMC, dcmle-method *(*codaMCMC-class*)*, [5](#page-4-0) coerce,codaMCMC,MCMClist-method *(*codaMCMC-class*)*, [5](#page-4-0) coerce,dcCodaMCMC,dcmle-method *(*dcCodaMCMC-class*)*, [9](#page-8-0) coerce,dcCodaMCMC,MCMClist-method *(*dcCodaMCMC-class*)*, [9](#page-8-0) coerce,dcmle,codaMCMC-method *(*dcmle-class*)*, [16](#page-15-0) coerce,dcmle,dcCodaMCMC-method *(*dcmle-class*)*, [16](#page-15-0) coerce,dcmle,MCMClist-method *(*dcmle-class*)*, [16](#page-15-0) coerce,MCMClist,codaMCMC-method *(*codaMCMC-class*)*, [5](#page-4-0) coerce,MCMClist,dcCodaMCMC-method *(*dcCodaMCMC-class*)*, [9](#page-8-0) coerce,MCMClist,dcmle-method *(*dcmle-class*)*, [16](#page-15-0) confint,codaMCMC-method *(*codaMCMC-class*)*, [5](#page-4-0) confint,dcCodaMCMC-method *(*dcCodaMCMC-class*)*, [9](#page-8-0) confint,dcmle-method *(*dcmle-class*)*, [16](#page-15-0) confint,MCMClist-method *(*MCMClist-class*)*, [25](#page-24-0) crosscorr,codaMCMC-method *(*codaMCMC-class*)*, [5](#page-4-0) crosscorr,dcmle-method *(*dcmle-class*)*, [16](#page-15-0) crosscorr,MCMClist-method *(*MCMClist-class*)*, [25](#page-24-0) crosscorr.plot, *[7](#page-6-0)*, [7](#page-6-0) crosscorr.plot,codaMCMC-method *(*codaMCMC-class*)*, [5](#page-4-0) crosscorr.plot,dcmle-method

*(*dcmle-class*)*, [16](#page-15-0) crosscorr.plot,MCMClist-method *(*MCMClist-class*)*, [25](#page-24-0) custommodel, *[8](#page-7-0)*, *[22](#page-21-0)* custommodel-class, [8](#page-7-0) dc.fit, *[12](#page-11-0)*, *[14,](#page-13-0) [15](#page-14-0)*, *[21,](#page-20-0) [22](#page-21-0)* dc.parfit, *[14,](#page-13-0) [15](#page-14-0)* dcArgs-class, [8](#page-7-0) dcCodaMCMC, *[3](#page-2-0)* dcCodaMCMC-class, [9](#page-8-0) dcDiag, *[11](#page-10-0)* dcdiag, *[9](#page-8-0)*, *[11](#page-10-0)*, *[28,](#page-27-0) [29](#page-28-0)* dcdiag,codaMCMC-method *(*codaMCMC-class*)*, [5](#page-4-0) dcdiag,dcCodaMCMC-method *(*dcCodaMCMC-class*)*, [9](#page-8-0) dcdiag,dcmle-method *(*dcmle-class*)*, [16](#page-15-0) dcDiag-class, [10](#page-9-0) dcdiag-class, [11](#page-10-0) dcFit, *[2](#page-1-0)*, *[14](#page-13-0)* dcFit-class, [12,](#page-11-0) *[23](#page-22-0)* dcFunction-class, [13](#page-12-0) dcInits-class, [13](#page-12-0) dcmle, *[2,](#page-1-0) [3](#page-2-0)*, *[14](#page-13-0)*, [14,](#page-13-0) *[15,](#page-14-0) [16](#page-15-0)*, *[18](#page-17-0)*, *[23](#page-22-0)*, *[29](#page-28-0)* dcmle-class, [16](#page-15-0) dcmle-package, [2](#page-1-0) dcModel, *[8](#page-7-0)* dcModel-class, [18](#page-17-0) dcParams-class, [19](#page-18-0) dcsd,codaMCMC-method *(*codaMCMC-class*)*, [5](#page-4-0) dcsd,dcmle-method *(*dcmle-class*)*, [16](#page-15-0) dcTable, *[20](#page-19-0)* dctable, *[9](#page-8-0)*, *[20](#page-19-0)* dctable, codaMCMC-method *(*codaMCMC-class*)*, [5](#page-4-0) dctable,dcCodaMCMC-method *(*dcCodaMCMC-class*)*, [9](#page-8-0) dctable,dcmle-method *(*dcmle-class*)*, [16](#page-15-0) dcTable-class, [19](#page-18-0) dctable-class, [20](#page-19-0) densityplot,codaMCMC-method *(*codaMCMC-class*)*, [5](#page-4-0) densityplot,dcmle-method *(*dcmle-class*)*, [16](#page-15-0) densityplot,MCMClist-method *(*MCMClist-class*)*, [25](#page-24-0) densplot,codaMCMC-method *(*codaMCMC-class*)*, [5](#page-4-0)

#### 32 INDEX

densplot,dcmle-method *(*dcmle-class*)*, [16](#page-15-0) densplot,MCMClist-method *(*MCMClist-class*)*, [25](#page-24-0) diagnostics, [20](#page-19-0) end,codaMCMC-method *(*codaMCMC-class*)*, [5](#page-4-0) end,dcmle-method *(*dcmle-class*)*, [16](#page-15-0) frequency,codaMCMC-method *(*codaMCMC-class*)*, [5](#page-4-0) frequency,dcmle-method *(*dcmle-class*)*, [16](#page-15-0) frequency,MCMClist-method *(*MCMClist-class*)*, [25](#page-24-0) gelman.diag, *[21](#page-20-0)* gelman.diag *(*diagnostics*)*, [20](#page-19-0) gelman.diag,codaMCMC-method *(*codaMCMC-class*)*, [5](#page-4-0) gelman.diag,dcmle-method *(*dcmle-class*)*, [16](#page-15-0) gelman.diag,MCMClist-method *(*MCMClist-class*)*, [25](#page-24-0) gelman.plot, *[21](#page-20-0)* gelman.plot *(*diagnostics*)*, [20](#page-19-0) gelman.plot,codaMCMC-method *(*codaMCMC-class*)*, [5](#page-4-0) gelman.plot,dcmle-method *(*dcmle-class*)*, [16](#page-15-0) gelman.plot,MCMClist-method *(*MCMClist-class*)*, [25](#page-24-0) geweke.diag, *[21](#page-20-0)* geweke.diag *(*diagnostics*)*, [20](#page-19-0) geweke.diag,codaMCMC-method *(*codaMCMC-class*)*, [5](#page-4-0) geweke.diag,dcmle-method *(*dcmle-class*)*, [16](#page-15-0) geweke.diag,MCMClist-method *(*MCMClist-class*)*, [25](#page-24-0) gsFit, *[2](#page-1-0)*, *[12](#page-11-0)*, *[14](#page-13-0)* gsFit-class, [21,](#page-20-0) *[23](#page-22-0)* head,codaMCMC-method *(*codaMCMC-class*)*, [5](#page-4-0) head,dcmle-method *(*dcmle-class*)*, [16](#page-15-0) heidel.diag, *[21](#page-20-0)* heidel.diag *(*diagnostics*)*, [20](#page-19-0)

heidel.diag,codaMCMC-method *(*codaMCMC-class*)*, [5](#page-4-0) heidel.diag,dcmle-method *(*dcmle-class*)*,

*(*MCMClist-class*)*, [25](#page-24-0) jags.fit, *[10](#page-9-0)*, *[14,](#page-13-0) [15](#page-14-0)*, *[21,](#page-20-0) [22](#page-21-0)*, *[25](#page-24-0)*, *[28,](#page-27-0) [29](#page-28-0)* jags.parfit, *[14,](#page-13-0) [15](#page-14-0)* lambdamax.diag,codaMCMC-method *(*codaMCMC-class*)*, [5](#page-4-0) lambdamax.diag,dcmle-method *(*dcmle-class*)*, [16](#page-15-0) lambdamax.diag,MCMClist-method *(*MCMClist-class*)*, [25](#page-24-0) makeDcFit, *[3](#page-2-0)*, *[12](#page-11-0)*, *[15](#page-14-0)*, [22](#page-21-0) makeGsFit, *[3](#page-2-0)*, *[15](#page-14-0)*, *[22](#page-21-0)* makeGsFit *(*makeDcFit*)*, [22](#page-21-0) mcmc, *[24](#page-23-0)* mcmc-class, [23](#page-22-0) mcmc.list, *[7](#page-6-0)*, *[24,](#page-23-0) [25](#page-24-0)*, *[27,](#page-26-0) [28](#page-27-0)* mcmc.list-class, [24](#page-23-0) mcmc.list.dc-class, [25](#page-24-0) MCMClist, *[23](#page-22-0)[–25](#page-24-0)* MCMClist-class, [25](#page-24-0) mcpar,codaMCMC-method *(*codaMCMC-class*)*, [5](#page-4-0) mcpar,dcmle-method *(*dcmle-class*)*, [16](#page-15-0) mcpar,MCMClist-method *(*MCMClist-class*)*, [25](#page-24-0) nchain,codaMCMC-method *(*codaMCMC-class*)*, [5](#page-4-0) nchain,dcmle-method *(*dcmle-class*)*, [16](#page-15-0) nchain,MCMClist-method *(*MCMClist-class*)*, [25](#page-24-0) nclones,codaMCMC-method *(*codaMCMC-class*)*, [5](#page-4-0) nclones,dcCodaMCMC-method

heidel.diag,MCMClist-method

```
(dcCodaMCMC-class), 9
nclones,dcmle-method (dcmle-class), 16
nClones-class, 27
niter,codaMCMC-method (codaMCMC-class),
        5
niter,dcmle-method (dcmle-class), 16
niter,MCMClist-method (MCMClist-class),
        25
nvar,codaMCMC-method (codaMCMC-class), 5
nvar,dcmle-method (dcmle-class), 16
nvar,MCMClist-method (MCMClist-class),
```

```
16
```
[25](#page-24-0)

#### $I<sub>N</sub>DEX$  33

pairs,codaMCMC-method *(*codaMCMC-class*)*, [5](#page-4-0) pairs,dcmle-method *(*dcmle-class*)*, [16](#page-15-0) pairs,MCMClist-method *(*MCMClist-class*)*, [25](#page-24-0) plot,codaMCMC,missing-method *(*codaMCMC-class*)*, [5](#page-4-0) plot,dcmle,missing-method *(*dcmle-class*)*, [16](#page-15-0) plot,MCMClist,missing-method *(*MCMClist-class*)*, [25](#page-24-0)

qqmath,codaMCMC-method *(*codaMCMC-class*)*, [5](#page-4-0) qqmath,dcmle-method *(*dcmle-class*)*, [16](#page-15-0) qqmath,MCMClist-method *(*MCMClist-class*)*, [25](#page-24-0) quantile,codaMCMC-method *(*codaMCMC-class*)*, [5](#page-4-0) quantile,dcmle-method *(*dcmle-class*)*, [16](#page-15-0) quantile,MCMClist-method *(*MCMClist-class*)*, [25](#page-24-0)

```
raftery.diag, 21
raftery.diag (diagnostics), 20
raftery.diag,codaMCMC-method
        (codaMCMC-class), 5
raftery.diag,dcmle-method
        (dcmle-class), 16
raftery.diag,MCMClist-method
        (MCMClist-class), 25
```

```
show,codaMCMC-method (codaMCMC-class), 5
show,dcFit-method (dcFit-class), 12
show,dcmle-method (dcmle-class), 16
show,gsFit-method (gsFit-class), 21
show, summary.codaMCMC-method
        (summary.codaMCMC-class), 27
show, summary.dcCodaMCMC-method
        (summary.dcCodaMCMC-class), 28
show,summary.dcmle-method
        (summary.dcmle-class), 29
stack,codaMCMC-method (codaMCMC-class),
        5
stack,dcmle-method (dcmle-class), 16
start,codaMCMC-method (codaMCMC-class),
        5
start,dcmle-method (dcmle-class), 16
```
str,dcCodaMCMC-method *(*dcCodaMCMC-class*)*, [9](#page-8-0) str,dcmle-method *(*dcmle-class*)*, [16](#page-15-0) summary,codaMCMC-method *(*codaMCMC-class*)*, [5](#page-4-0) summary,dcCodaMCMC-method *(*dcCodaMCMC-class*)*, [9](#page-8-0) summary,dcmle-method *(*dcmle-class*)*, [16](#page-15-0) summary.codaMCMC, *[28,](#page-27-0) [29](#page-28-0)* summary.codaMCMC-class, [27](#page-26-0) summary.dcCodaMCMC, *[29](#page-28-0)* summary.dcCodaMCMC-class, [28](#page-27-0) summary.dcmle-class, [29](#page-28-0)

tail,codaMCMC-method *(*codaMCMC-class*)*, [5](#page-4-0) tail,dcmle-method *(*dcmle-class*)*, [16](#page-15-0) thin,codaMCMC-method *(*codaMCMC-class*)*, [5](#page-4-0) thin,dcmle-method *(*dcmle-class*)*, [16](#page-15-0) thin,MCMClist-method *(*MCMClist-class*)*, [25](#page-24-0) time,codaMCMC-method *(*codaMCMC-class*)*, [5](#page-4-0) time,dcmle-method *(*dcmle-class*)*, [16](#page-15-0) traceplot,codaMCMC-method *(*codaMCMC-class*)*, [5](#page-4-0) traceplot,dcmle-method *(*dcmle-class*)*, [16](#page-15-0) traceplot,MCMClist-method *(*MCMClist-class*)*, [25](#page-24-0)

update,dcmle-method *(*dcmle-class*)*, [16](#page-15-0)

varnames, *[4](#page-3-0)* varnames *(*chanames*)*, [4](#page-3-0) varnames,codaMCMC-method *(*codaMCMC-class*)*, [5](#page-4-0) varnames,dcmle-method *(*dcmle-class*)*, [16](#page-15-0) varnames,MCMClist-method *(*MCMClist-class*)*, [25](#page-24-0) vcov,codaMCMC-method *(*codaMCMC-class*)*, [5](#page-4-0) vcov,dcmle-method *(*dcmle-class*)*, [16](#page-15-0)

window,codaMCMC-method *(*codaMCMC-class*)*, [5](#page-4-0) window,dcmle-method *(*dcmle-class*)*, [16](#page-15-0)

xyplot,codaMCMC-method *(*codaMCMC-class*)*, [5](#page-4-0) xyplot,dcmle-method *(*dcmle-class*)*, [16](#page-15-0) xyplot,MCMClist-method *(*MCMClist-class*)*, [25](#page-24-0)